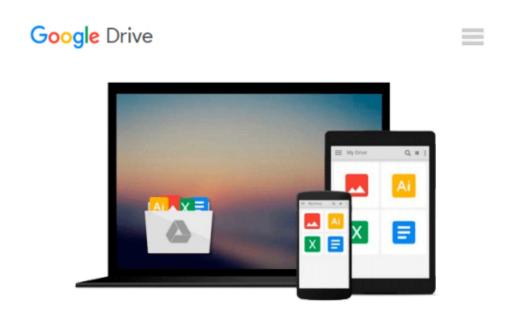

### Windows 8.1 Quick Reference Guide: Introduction (Cheat Sheet of Instructions, Tips & Shortcuts -Laminated)

Beezix Inc.

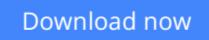

<u>Click here</u> if your download doesn"t start automatically

# Windows 8.1 Quick Reference Guide: Introduction (Cheat Sheet of Instructions, Tips & Shortcuts - Laminated)

Beezix Inc.

### Windows 8.1 Quick Reference Guide: Introduction (Cheat Sheet of Instructions, Tips & Shortcuts - Laminated) Beezix Inc.

Four page laminated quick reference guide showing step-by-step instructions and shortcuts for how to use Microsoft Windows 8.1. Includes touch interface. This guide is suitable as a training handout, or simply an easy to use reference guide, for any type of user.

**WARNING:** This product has been discontinued. It has been replaced by Windows 8.1 Update Introduction (978-1939791221). This is the equivalent card to the one on this page, but written for the substantial Update that was released in early April. Microsoft is urging all users of Windows 8.1 to ensure this update is installed by June 10, 2014, or risk not receiving future patches. (If you have shut down and search buttons at the top right of your Start screen, then you have the Update.)

#### **Topics include:**

**Getting Started:** Starting Windows & Login; The Start Screen; Desktop Apps & Windows Store Apps; Accessing the Desktop; Starting a Desktop or Windows Store App; Switching Between Apps and Desktop Windows - Using the Switch List; Closing a Windows Store App; Closing a Desktop Window or App; Windows Charms, Using the Share Charm; Searching; Working with Multiple Monitors; Showing Multiple Apps Side-by-Side (Snapping); Resizing an App Window; Maximizing an App to Full Screen; Opening Files, Folders and Libraries; Saving a Document; Using the Shortcut Menu; Showing Windows Store App Commands and Navigation.

**Organizing Tiles & Apps:** Creating a Tile Group; Naming a Tile Group; Rearranging Start Screen Tiles; Resizing Start Screen Tiles; Adding an App Tile to the Start Screen.

**Working on the Desktop:** Pinning a Desktop App to the Taskbar; Using Taskbar Jump Lists (Recently Used Files, Pinned Files, Common Tasks); Pinning Files to Taskbar Jump Lists; Switching Between Windows Using the Taskbar; Resizing a Desktop Window; Moving a Desktop Window; Maximizing a Desktop Window; Hiding a Desktop Window (Minimize); Using the Notification Area (Printing, Security, Sound, etc.).

**File Management:** Folders, Libraries & Favorites: Starting File Explorer; Working with the Ribbon; Navigation Pane, Preview Pane & Details Pane; Changing How Items are Displayed: Changing Views, Grouping & Sorting; Navigating Folders in File Explorer; Creating a Folder; Renaming Files or Folders; Opening a Second Explorer Window; Working with Libraries; Selecting Multiple Items, Selecting with Checkboxes; Deleting Files or Folders; Moving and Copying Files and Folders, Moving and Copying with Cut, Copy & Paste; Adding a Folder or Library to Favorites; Creating a Shortcut to a Document, Folder, or Other Item; Searching in File Explorer; Burning to a CD/DVD; Pinning to Start; Zipping Files or Folders.

**Settings & Troubleshooting:** Using the Settings Charm; Using the Control Panel; Setting up WiFi; Using Airplane Mode; What to Try if an App Freezes.

**Users & Security:** Viewing a Password While Typing; Changing Users; Ending your Windows Session; Changing Login Password or Creating a Picture or PIN Password; Getting Help.

### Also includes a "Top 8 Things you Need to Know" list, a list of Keyboard Shortcuts, and a list of Mouse/Touch Equivalents.

**Download** Windows 8.1 Quick Reference Guide: Introduction (C ... pdf

**Read Online** Windows 8.1 Quick Reference Guide: Introduction ...pdf

Download and Read Free Online Windows 8.1 Quick Reference Guide: Introduction (Cheat Sheet of Instructions, Tips & Shortcuts - Laminated) Beezix Inc.

#### From reader reviews:

#### **Benjamin Holmes:**

In this 21st century, people become competitive in each way. By being competitive today, people have do something to make these individuals survives, being in the middle of often the crowded place and notice by means of surrounding. One thing that oftentimes many people have underestimated the item for a while is reading. Sure, by reading a e-book your ability to survive improve then having chance to stand than other is high. In your case who want to start reading the book, we give you this Windows 8.1 Quick Reference Guide: Introduction (Cheat Sheet of Instructions, Tips & Shortcuts - Laminated) book as beginning and daily reading e-book. Why, because this book is more than just a book.

#### Ira Knudsen:

Reading a book can be one of a lot of action that everyone in the world likes. Do you like reading book consequently. There are a lot of reasons why people like it. First reading a reserve will give you a lot of new data. When you read a publication you will get new information since book is one of several ways to share the information as well as their idea. Second, examining a book will make anyone more imaginative. When you reading through a book especially fictional book the author will bring one to imagine the story how the people do it anything. Third, you may share your knowledge to other people. When you read this Windows 8.1 Quick Reference Guide: Introduction (Cheat Sheet of Instructions, Tips & Shortcuts - Laminated), you may tells your family, friends and also soon about yours guide. Your knowledge can inspire others, make them reading a e-book.

#### **Jeremy Richards:**

Often the book Windows 8.1 Quick Reference Guide: Introduction (Cheat Sheet of Instructions, Tips & Shortcuts - Laminated) has a lot details on it. So when you make sure to read this book you can get a lot of profit. The book was compiled by the very famous author. Mcdougal makes some research prior to write this book. This specific book very easy to read you can obtain the point easily after reading this article book.

#### **Robin Harvey:**

Many people spending their time by playing outside using friends, fun activity using family or just watching TV 24 hours a day. You can have new activity to invest your whole day by looking at a book. Ugh, do you think reading a book can actually hard because you have to bring the book everywhere? It alright you can have the e-book, getting everywhere you want in your Mobile phone. Like Windows 8.1 Quick Reference Guide: Introduction (Cheat Sheet of Instructions, Tips & Shortcuts - Laminated) which is having the e-book version. So , try out this book? Let's view.

Download and Read Online Windows 8.1 Quick Reference Guide: Introduction (Cheat Sheet of Instructions, Tips & Shortcuts -Laminated) Beezix Inc. #W8G56QUFM7C

### Read Windows 8.1 Quick Reference Guide: Introduction (Cheat Sheet of Instructions, Tips & Shortcuts - Laminated) by Beezix Inc. for online ebook

Windows 8.1 Quick Reference Guide: Introduction (Cheat Sheet of Instructions, Tips & Shortcuts -Laminated) by Beezix Inc. Free PDF d0wnl0ad, audio books, books to read, good books to read, cheap books, good books, online books, books online, book reviews epub, read books online, books to read online, online library, greatbooks to read, PDF best books to read, top books to read Windows 8.1 Quick Reference Guide: Introduction (Cheat Sheet of Instructions, Tips & Shortcuts - Laminated) by Beezix Inc. books to read online.

## Online Windows 8.1 Quick Reference Guide: Introduction (Cheat Sheet of Instructions, Tips & Shortcuts - Laminated) by Beezix Inc. ebook PDF download

Windows 8.1 Quick Reference Guide: Introduction (Cheat Sheet of Instructions, Tips & Shortcuts - Laminated) by Beezix Inc. Doc

Windows 8.1 Quick Reference Guide: Introduction (Cheat Sheet of Instructions, Tips & Shortcuts - Laminated) by Beezix Inc. Mobipocket

Windows 8.1 Quick Reference Guide: Introduction (Cheat Sheet of Instructions, Tips & Shortcuts - Laminated) by Beezix Inc. EPub